## \*NetVendor

## **Service Request**

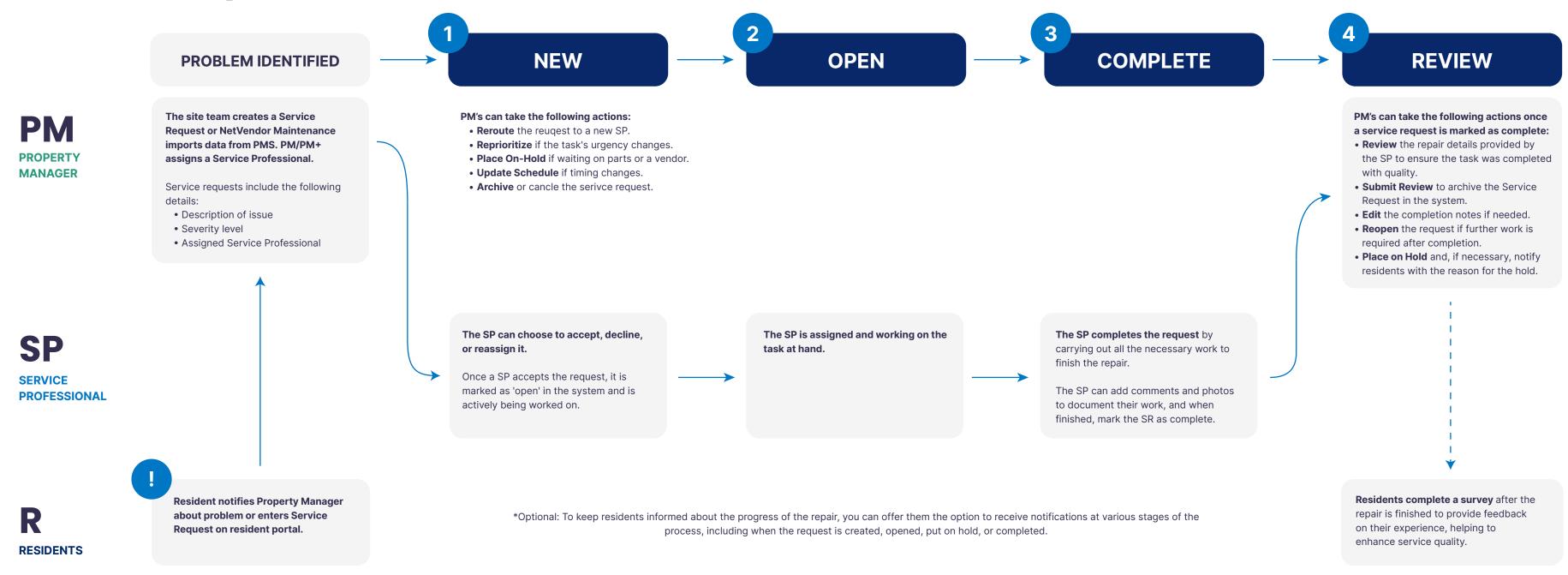